#### **1 Networking 2 Product Overview** Energy storage system<br>(ESS) EMMA Inverter Energy storage system EMMA EMMA Smart PV Optimizer  $\bigcirc$  $\bigcirc$ SUN2000-3  $\bullet$ **DC RS48** DC  $\bullet$ SUN2000-2 **Component Model Description** Inverter | SUN2000-(12KTL-25KTL)-MB0 DC SUN2000-(15KTL-25KTL)-MB0-ZH  $\overline{\odot}$  $\boxed{TV}$  $\equiv$ SUN2000-(3KTL-12KTL)-M1 **RS485** DC **DC** SUN2000-1 EMMA EMMA-A01 **olalalalala** EMMA-A02 DC Smart PV SUN2000-450W-P wlan<br>Wlan **RS485** Optimizer SUN2000-450W-P2 SUN2000-600W-P DC **DCAR DO FusionSolar**

#### $\Box$  NOTE

- 1. The information in this document is subject to change without notice. Every effort has been made in the preparation of this document to ensure accuracy of the contents, but all statements, information, and recommendations in this document do not constitute a warranty of any kind, express or implied.
- 2. For details about the solution components, installation, and cable connections, see the corresponding user manuals and quick guides.
- 3. The cable colors involved in this document are for reference only. Select cables in accordance with local cable specifications.

• A01: Only PV and ESS features are supported.<br>• A02: Features of PV, ESSs, smart chargers, and • A02: Features of PV, ESSs, smart chargers, and smart loads are supported.

A maximum of three inverters can be cascaded.

ESS LUNA2000-(5-30)-S0 The capacity of a battery module is 5 kWh. A maximum of two ESSs can be cascaded and the maximum capacity is 30 kWh.

> SUN2000-600W-P: Long and short input cables are available to connect to PV modules with different cable lengths.

## **Issue: 02 Date: 2023-11-13**

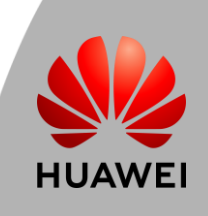

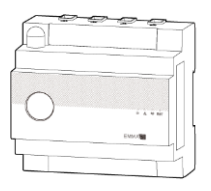

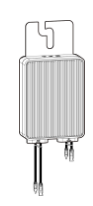

# **Residential Smart PV Solution Quick Guide**

**(Three-Phase PV+ESS Scenario + EMMA Networking)**

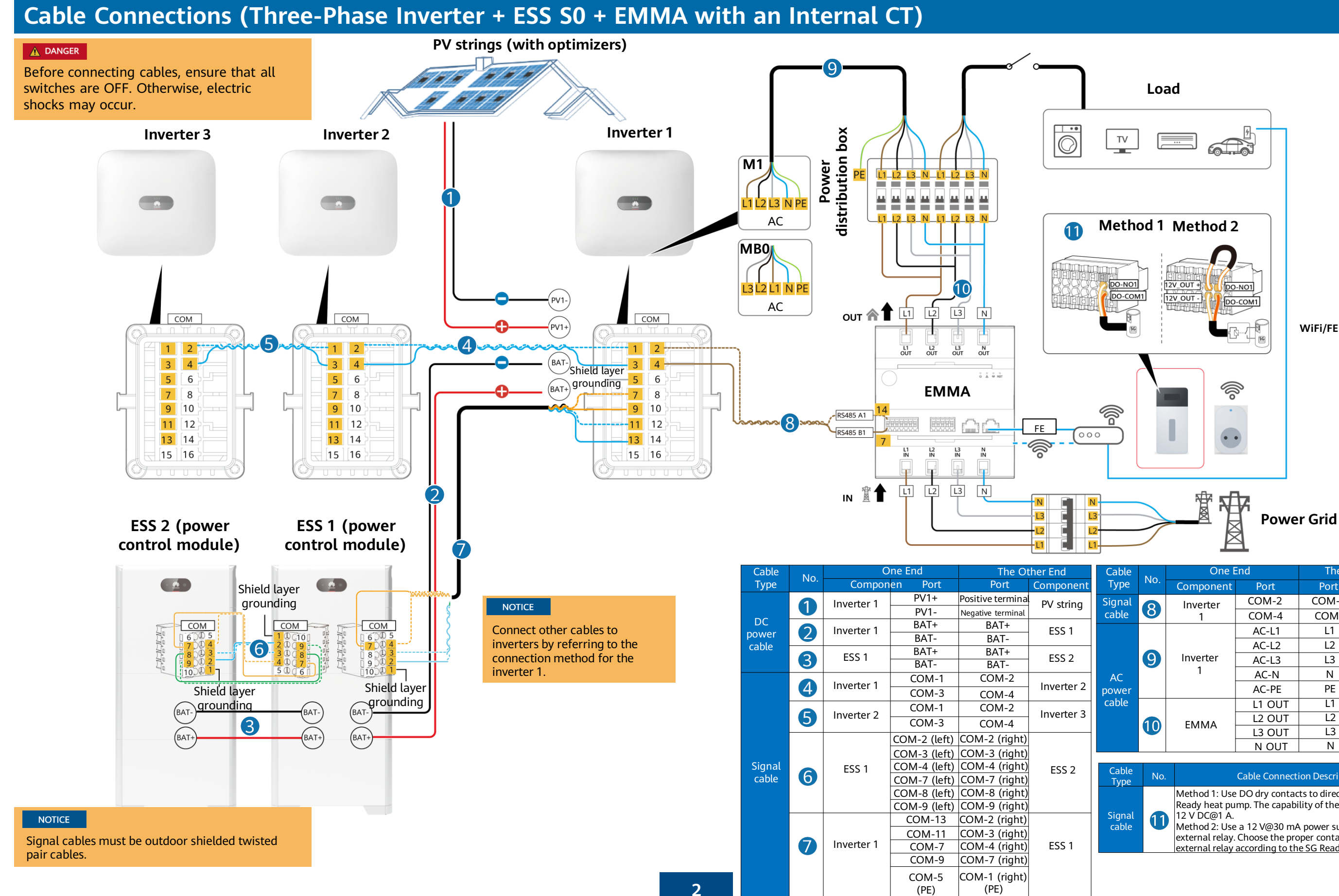

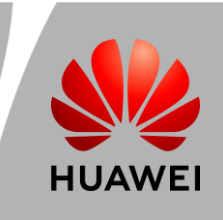

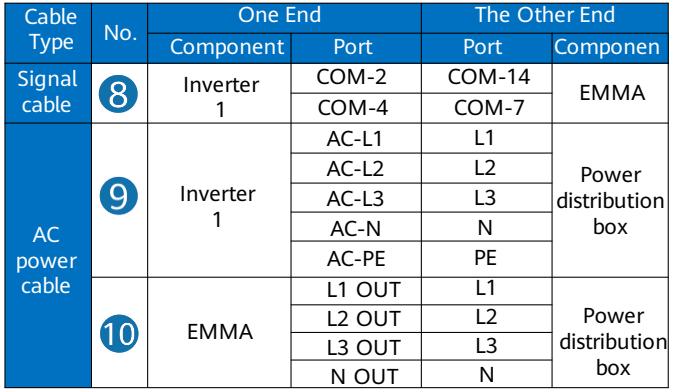

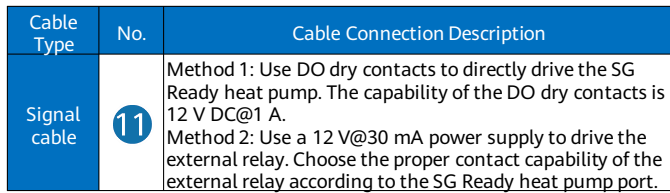

# **Residential Smart PV Solution Quick Guide**

**(Three-Phase PV+ESS Scenario + EMMA Networking)**

**WiFi/FE**

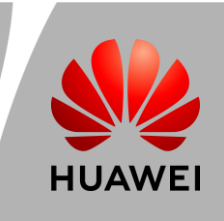

## **3 Cable Connections (Three-Phase Inverter + ESS S0 + EMMA with an External CT)**

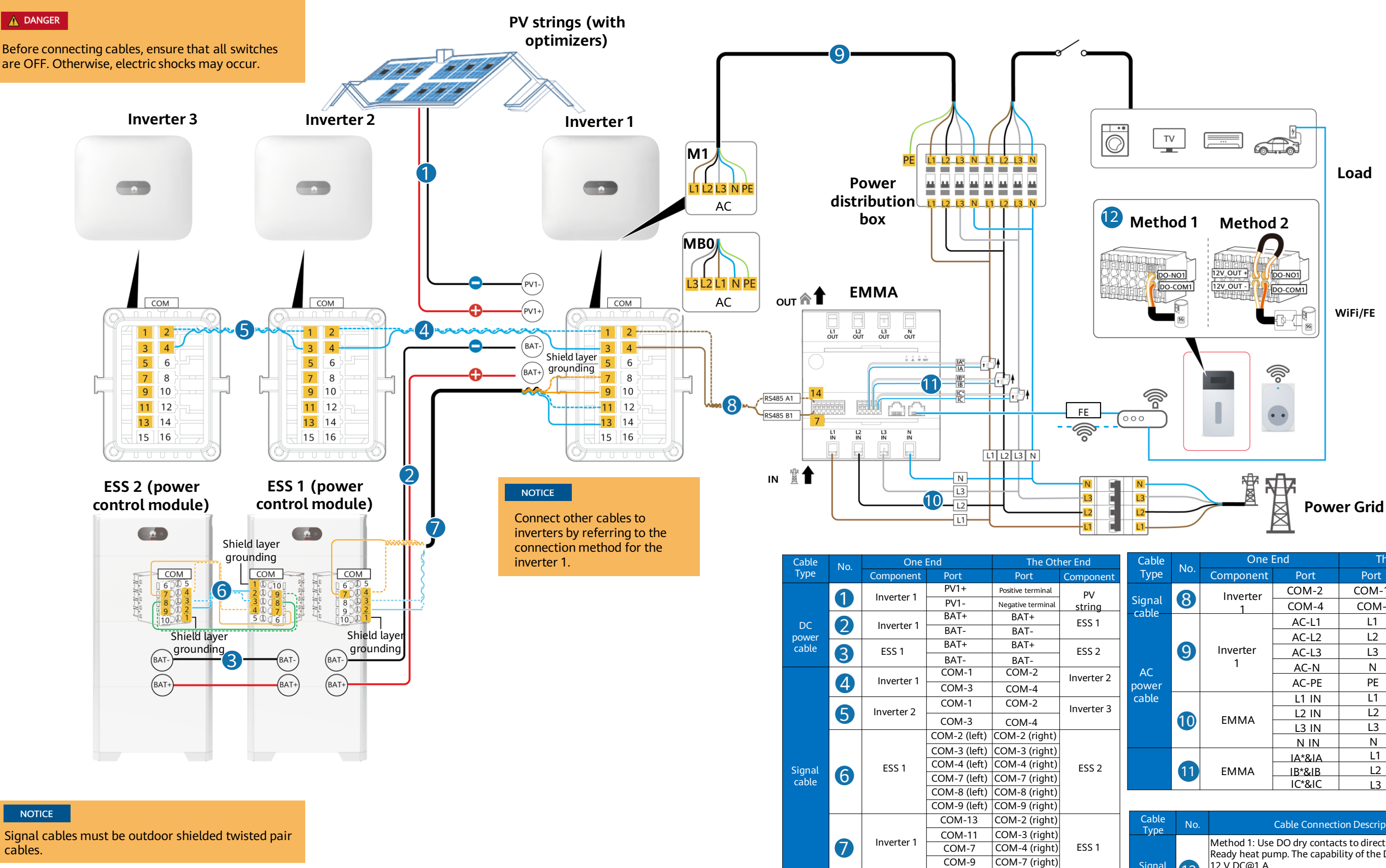

COM-1 (righ (PE)

#### Cable Connection Description

Method 1: Use DO dry contacts to directly drive the SG Ready heat pump. The capability of the DO dry contacts is 12 V DC@1 A.

Method 2: Use a 12 V@30 mA power supply to drive the external relay. Choose the proper contact capability of the external relay according to the SG Ready heat pump port.

COM-5 (PE)

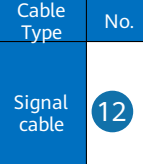

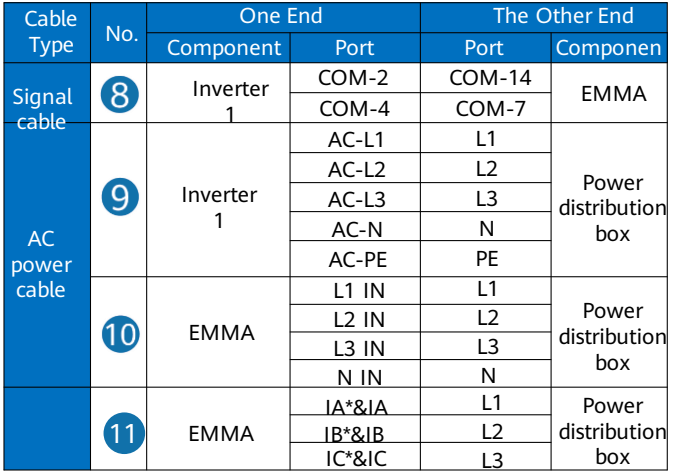

# **Residential Smart PV Solution Quick Guide**

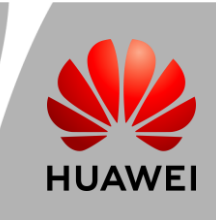

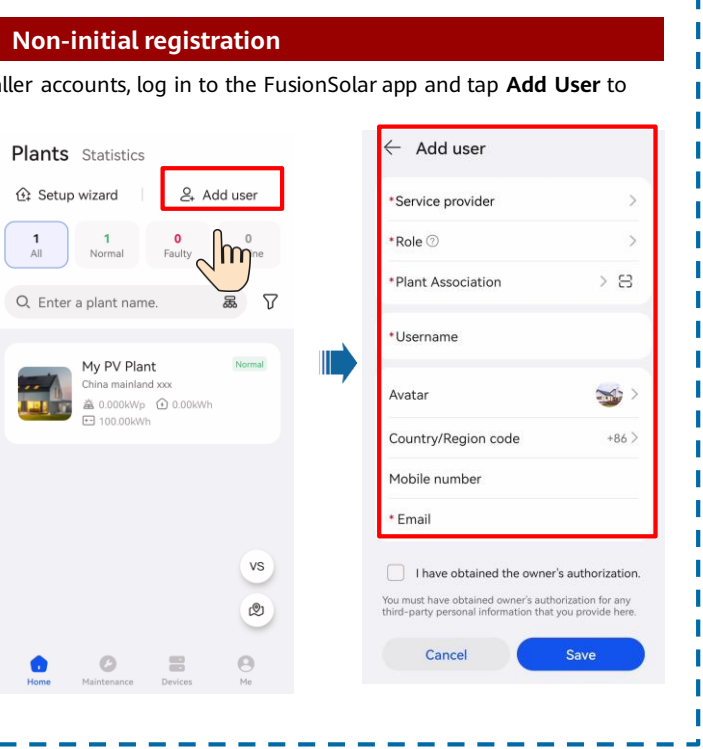

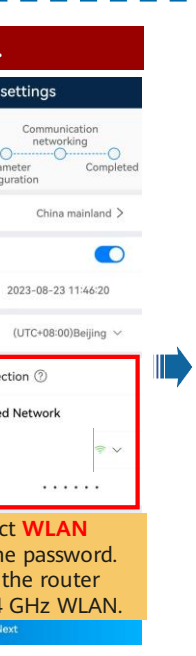

## **4 System Commissioning**

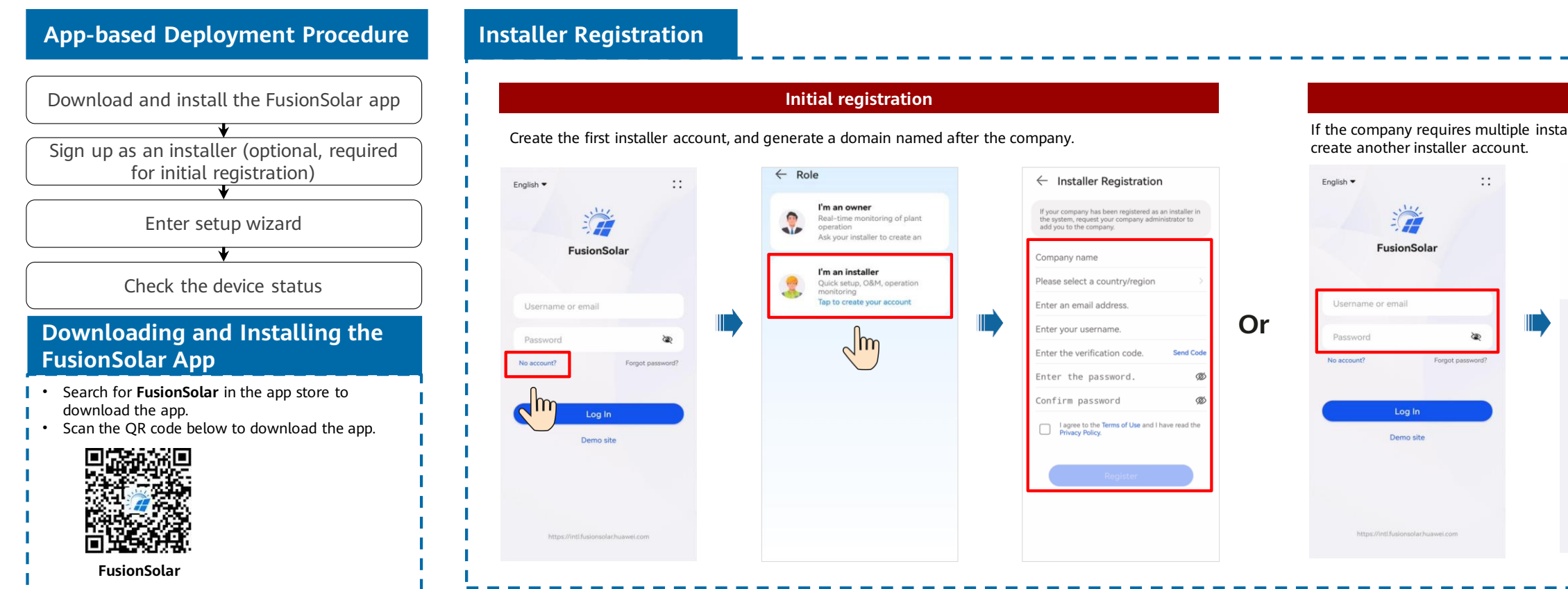

### **Setup Wizard (Connecting to the Inverter WLAN for Commissioning)**

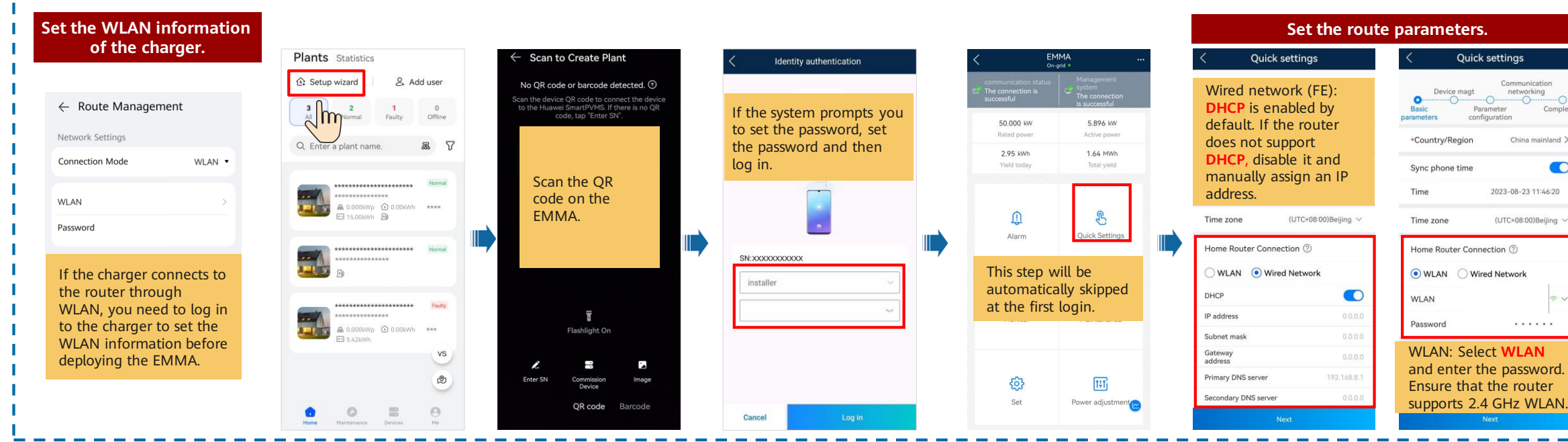

# **Residential Smart PV Solution Quick Guide**

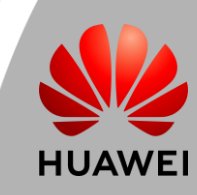

## **Residential Smart PV Solution Quick Guide (Three-Phase PV+ESS Scenario + EMMA Networking)**

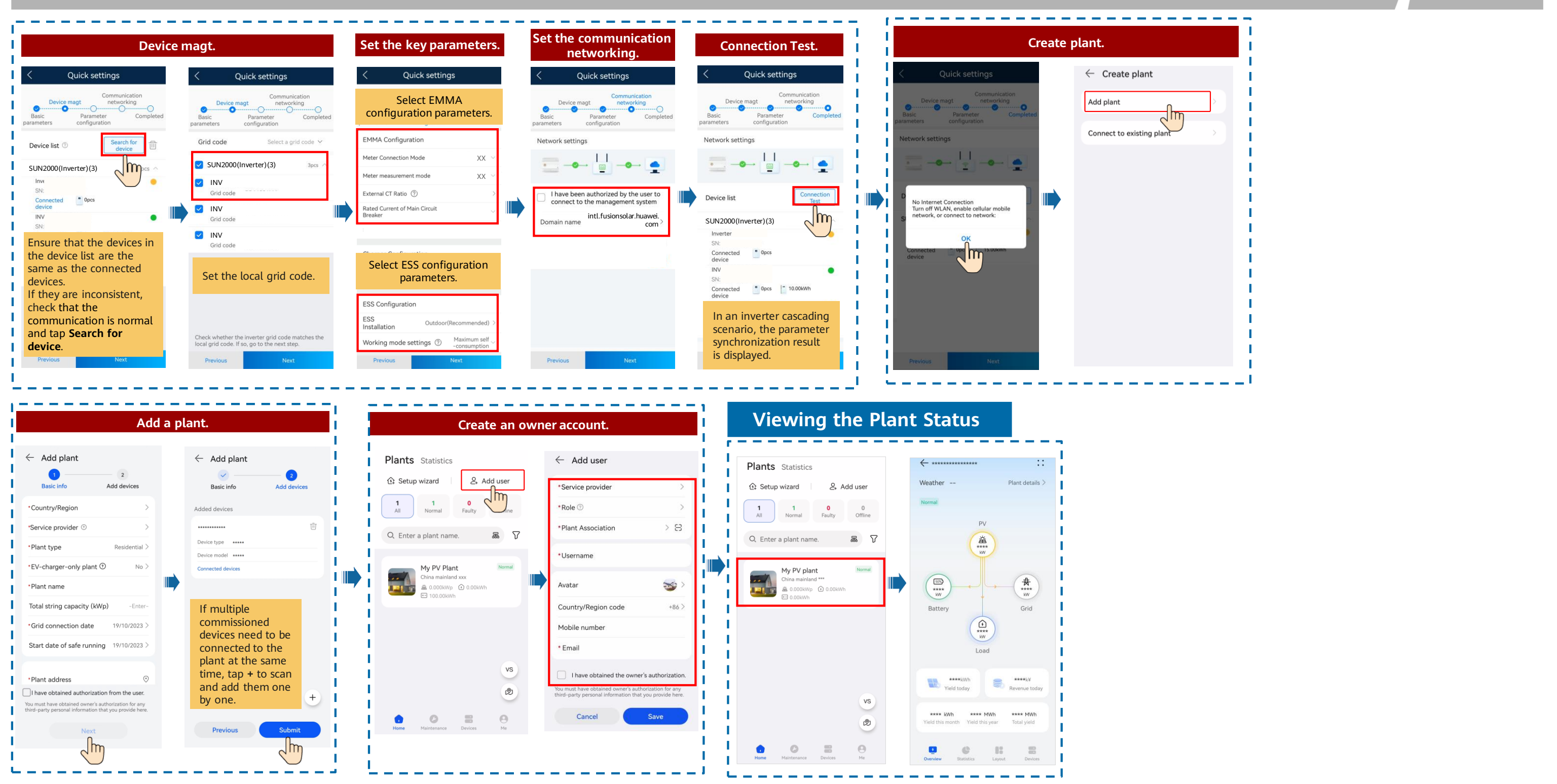

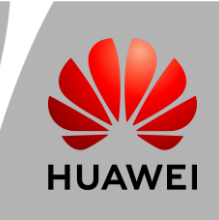

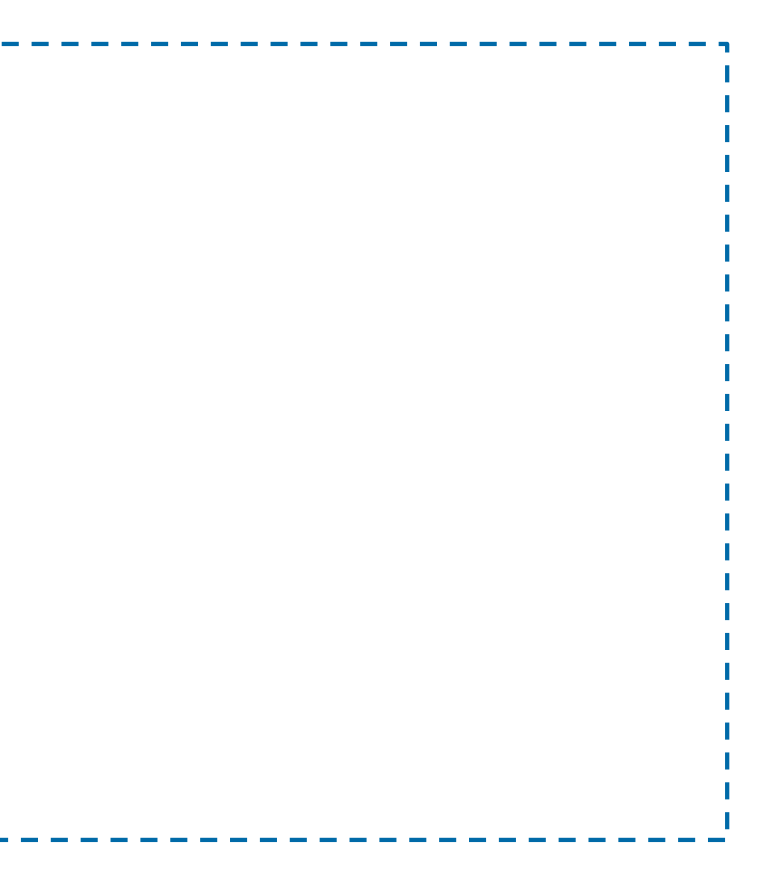

## **5 Off-Grid/Grid-tied Control Parameters**

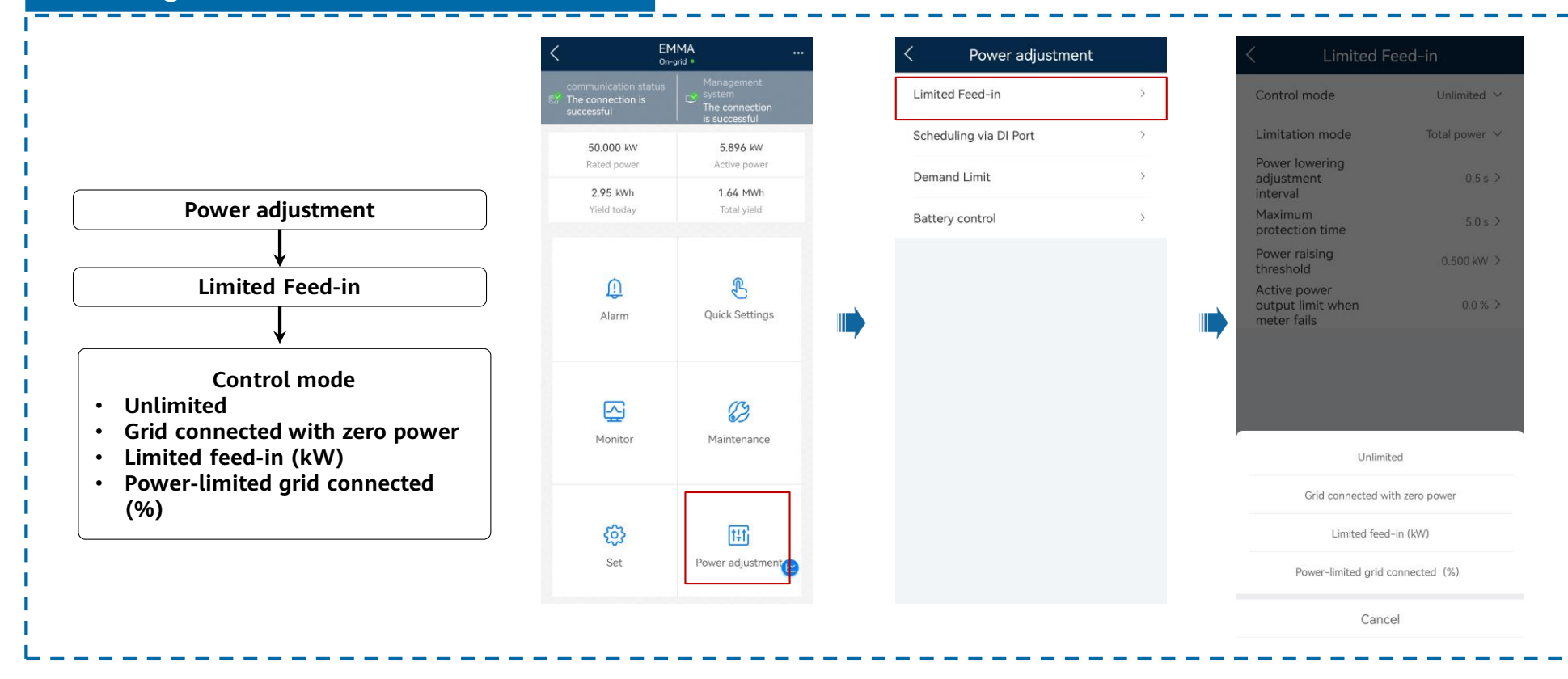

## **Setting Grid-tied Point Control**

# **Residential Smart PV Solution Quick Guide**

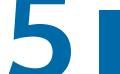

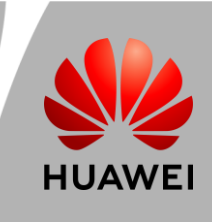

## **6 Physical Layout of Smart PV Optimizers**

## **Generating a Physical Layout on the App**

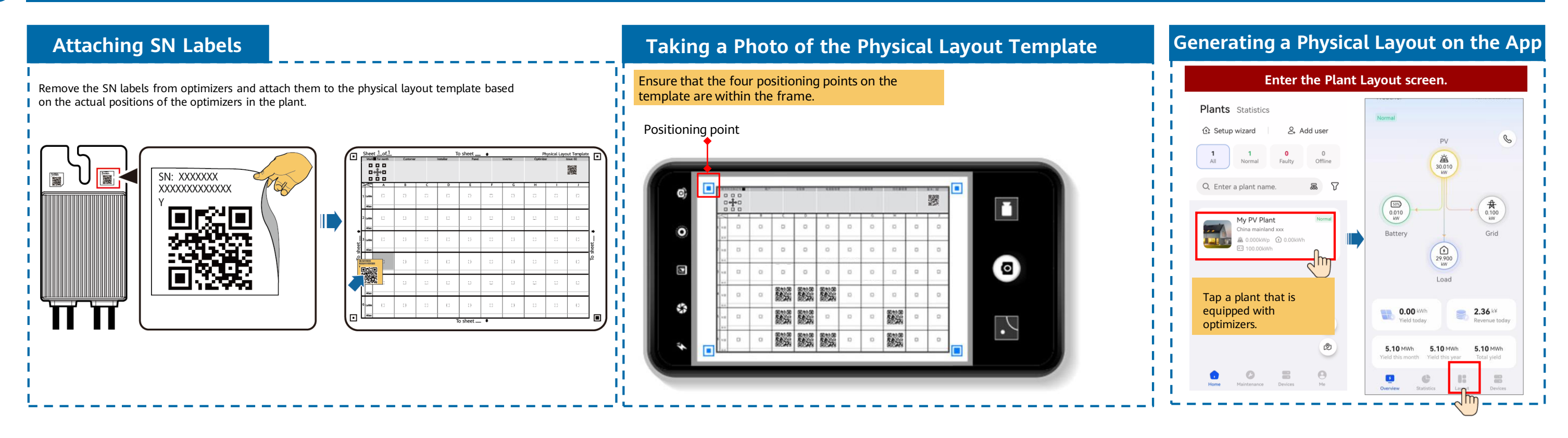

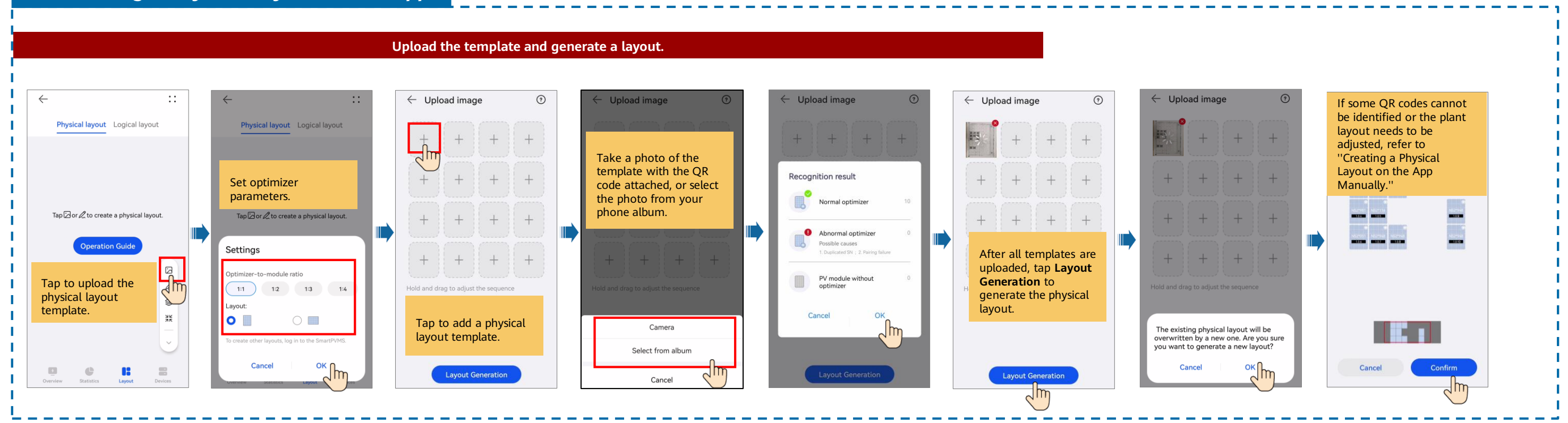

# **Residential Smart PV Solution Quick Guide**

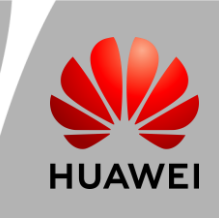

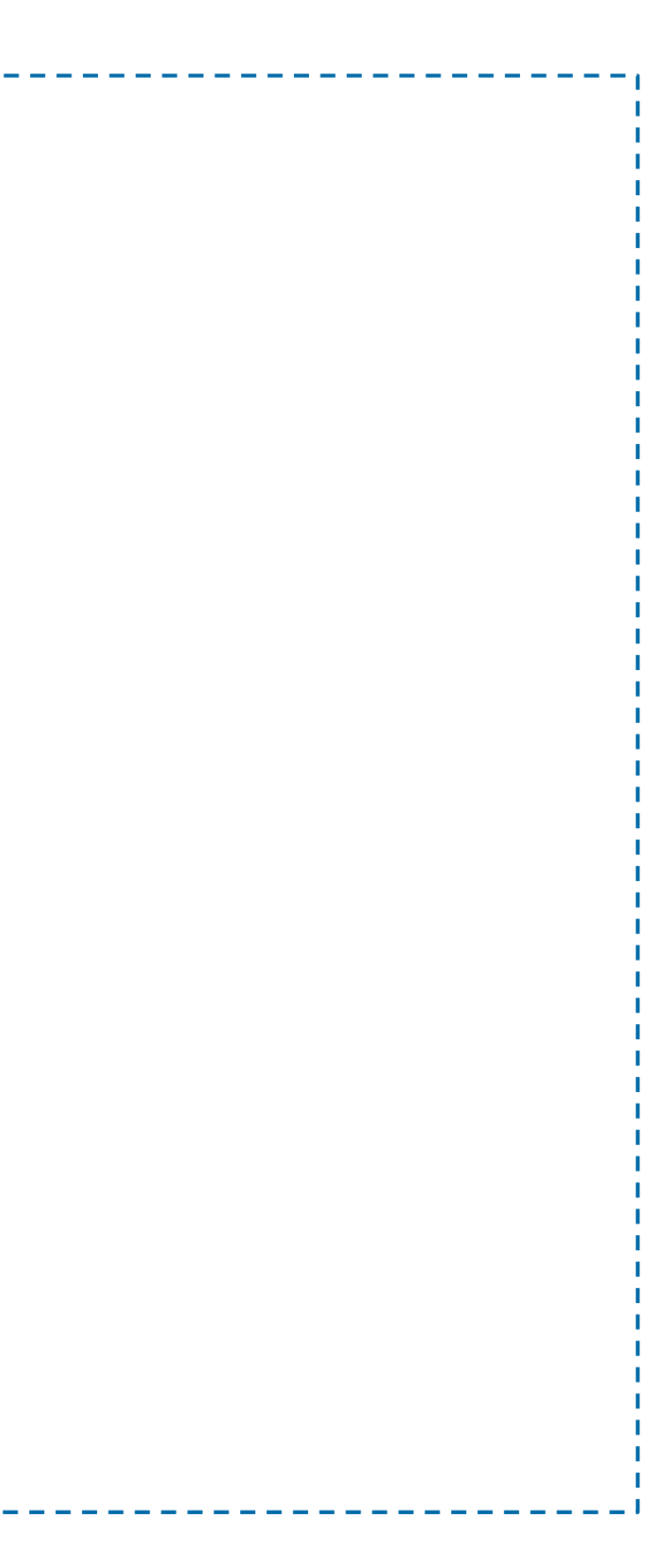

## **Creating a Physical Layout on the App Manually**

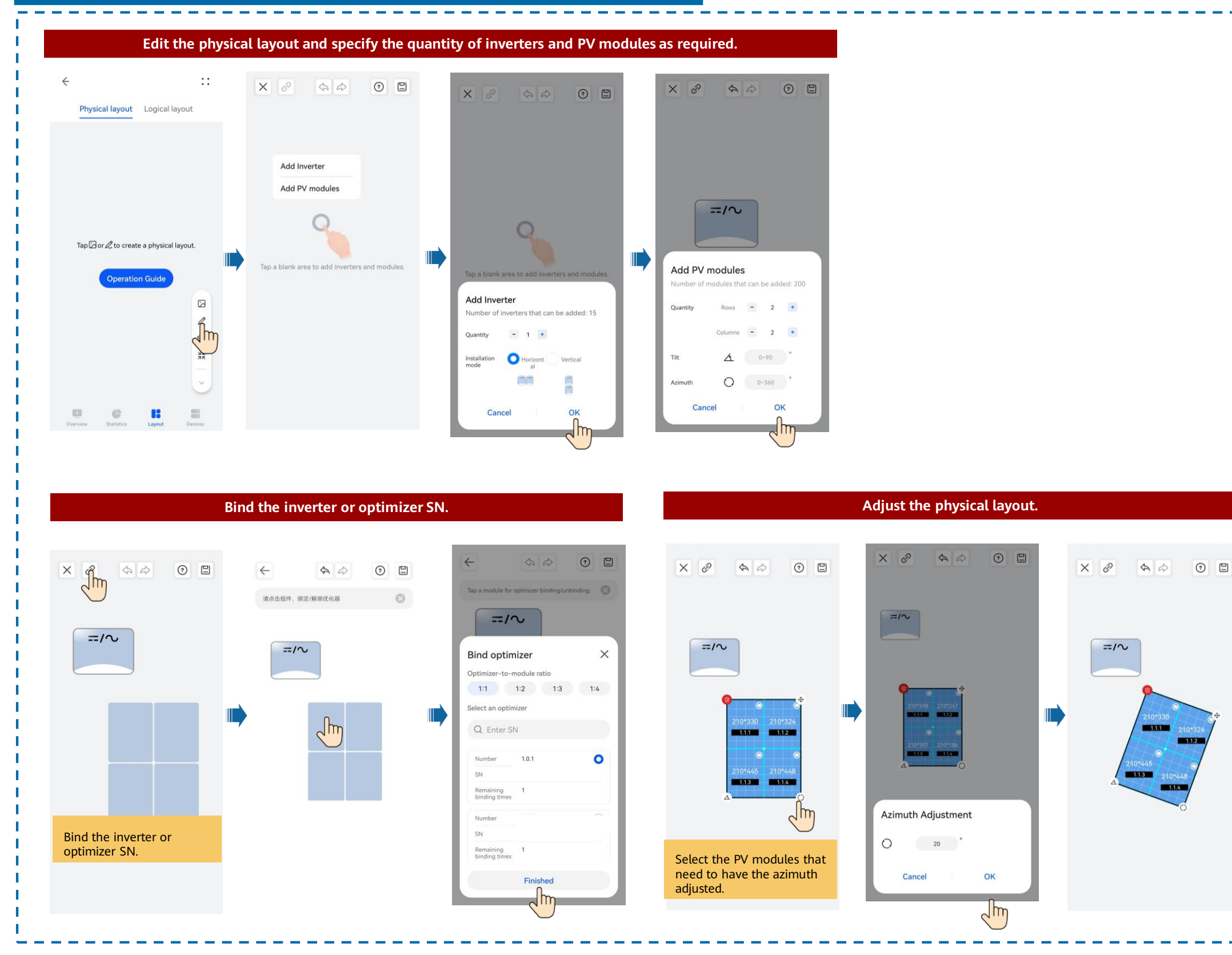

# **Residential Smart PV Solution Quick Guide**